# **File Systems**

Parallel Storage Systems

2024-04-22

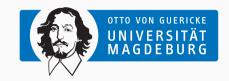

Prof. Dr. Michael Kuhn michael.kuhn@ovgu.de

Parallel Computing and I/O
Institute for Intelligent Cooperating Systems
Faculty of Computer Science
Otto von Guericke University Magdeburg
https://parcio.ovgu.de

#### File Systems

Review

Introduction

Structure

Example: ext4

Alternatives

- Which hard-disk drive parameter is increasing at the slowest rate?
  - 1. Capacity
  - 2. Throughput
  - 3. Latency
  - 4. Density

- Which RAID level does not provide redundancy?
  - 1. RAID 0
  - 2. RAID 1
  - 3. RAID 5
  - 4. RAID 6

- Which problem is called write hole?
  - 1. Inconsistency due to non-atomic data/parity update
  - 2. Incorrect parity calculation
  - 3. Storage device failure during reconstruction
  - 4. Partial stripe update

### File Systems

Review

Introduction

Structure

Example: ext4

Alternatives

- 1. File systems provide structure
  - File systems typically use a hierarchical organization
  - Hierarchy is built from files and directories
  - · Access is handled via file and directory names
  - Other approaches: Tagging, queries etc.
- 2. File systems manage data and metadata
  - · They are responsible for block allocation and management
  - · Metadata includes access permissions, time stamps etc.
  - File systems use underlying storage devices
  - Devices can also be provided by storage arrays such as RAID

- Linux: tmpfs, ext4, XFS, btrfs, ZFS
  - File systems (more or less) conform to POSIX
- Windows: FAT, exFAT, NTFS
- OS X: HFS+, APFS
- Universal: ISO9660, UDF
  - · Can be used on arbitrary media, mostly used on optical ones
- Pseudo: sysfs, proc
  - Allow changing system settings etc.

- Network: NFS, AFS, Samba
  - · Usually provide access to an underlying file system via the network
- Cryptographic: EncFS, eCryptfs
  - · Typically make use of an underlying file system
- Parallel distributed: Spectrum Scale, Lustre, OrangeFS, CephFS, GlusterFS
  - · Distribute data across multiple servers

- I/O operations are realized using I/O interfaces
  - Interfaces are available for different abstraction levels
  - · Interfaces forward operations to the actual file system
- · Low-level interfaces provide basic functionality
  - · POSIX, MPI-IO
- High-level interfaces provide more convenience
  - HDF, NetCDF, ADIOS

I/O Operations Introduction

- open can be used to open and create files
  - Features many different flags and modes
  - O\_RDWR: Open for reading and writing
  - O\_CREAT: Create file if necessary
  - O\_TRUNC: Truncate if is exists already
- Initial access happens via a path
  - Afterwards, file descriptors can be used (with a few exceptions)
- All functions provide a return value
  - errno should be checked in case of errors

```
fd = open("/path/to/file",
              O_RDWR | O_CREAT |
              O_TRUNC.
               S IRUSR I
                         S_IWUSR);
   rv = close(fd):
    rv = unlink("/path/to/file"):
 8
   if (rv != 0) {
10
        . . .
11
```

```
1  nb = write(fd, data, sizeof(data));
```

- write returns the number of written bytes
  - Does not necessarily correspond to the given size (error handling!)
  - write updates the file pointer internally
  - pwrite is a thread-safe alternative to write
- Functions are provided by libc
  - Interaction with the file system happens in the kernel
  - · System calls can be used to pass requests to the kernel
  - · libc performs system calls transparently

- VFS is a central file system component in the kernel
  - Provides a standardized interface for all file systems (POSIX)
  - · Defines file system structure and interface for the most part
- Forwards operations performed by applications to the corresponding file system
  - File system is selected based on the mount point
- Enables supporting a wide range of different file systems
  - Applications are still portable due to POSIX

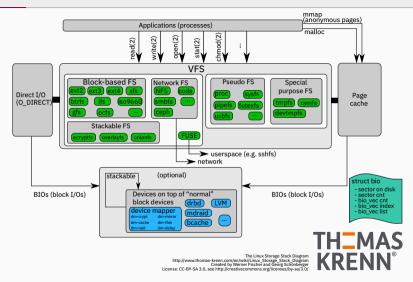

[Fischer and Schönberger, 2017]

Michael Kuhn File Systems 9 / 45

- Applications call functions in libc
- libc performs system calls
- · System calls are handled by VFS
- VFS determines correct file system instance
- Data is read/written via page cache or directly
- Block layer handles communication with devices

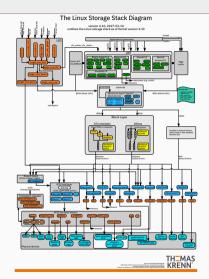

[Fischer and Schönberger, 2017]

#### File Systems

Review

Introduction

Structure

Example: ext4

Alternatives

- Differences from user and system point of view
  - Users deal with files and directories that contain data and metadata
    - Files consist of bytes, directories contain files and further directories
  - · The system manages all internals
    - · Combines individual blocks into files etc.
- Inodes
  - The most basic data structure in POSIX file systems
    - Each file and directory is represented by an inode (see stat)
  - · Inodes contain mostly metadata
    - Some of the metadata is visible for users, some is internal
  - · Inodes are typically referenced by ID and have a fixed size

#### Files

- · Files contain data in the form of a byte array
  - POSIX specifies that data is a byte stream
- Data can be read/written using explicit functions
- Data can also be mapped into memory for implicit access

#### Directories

- Directories organize the file system's namespace
  - · They can contain files and further directories
  - Directories within directories lead to a hierarchical namespace
- From a user's point of view, directories are a list of entries
  - Internally, file systems often use tree structures

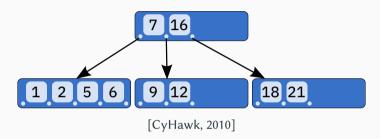

- B-trees are generalized binary trees
- It is optimized for systems that read/write large blocks
  - · Pointers and data are mixed in the tree

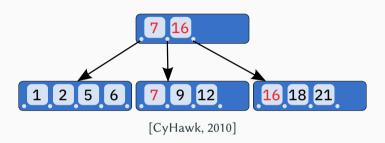

- B+-trees are a modification of B-trees
- Data is only stored in leaf nodes
  - · Advantageous for caching since internal nodes are easier to cache
- Used in NTFS, XFS etc.

- H-trees
  - Based on B-trees
  - · Has different handling of hash collisions
  - Used in ext3 and ext4
- $B^{\varepsilon}$ -trees
  - Optimized for write operations
  - · Operations are buffered in nodes
  - Improved performance for insert, range query and update operations

Files Structure

```
• pwrite and pread behave like write and read
```

- They allow specifying the offset and do not modify the file pointer
- File pointer is shared per file descriptor
  Both functions are therefore thread-safe
- Access is done via an open file descriptor
  - cess is done via an open me descriptor

```
• Can be used in parallel by multiple threads
```

Michael Kuhn File Systems 16/45

Files... Structure

- mmap allows mapping a file into memory
  - The file will be mapped at address pt
  - There are several visibility settings (shared vs. private)
  - File can be larger than main memory
- Mapped files can be accessed like other objects in memory
  - Can be used in memcpy or assignments
  - Operating system takes care of reading and writing

```
char* pt;
  pt = mmap(NULL, file_size,
             PROT_READ | PROT_WRITE,
4
             MAP_SHARED, fd, offset);
5
  memcpv(pt + 42, data.)
6
          sizeof(data)):
  memcpy(data, pt + 42,
8
          sizeof(data));
9
  munmap(pt, FILE_SIZE);
```

- · Both access models have advantages and disadvantages
  - Both modes benefit from the operating system's cache and optimizations
- Explicit access
  - Advantages: high level of control, can be used for direct I/O
  - Disadvantages: separate buffers are necessary, copies between kernel and user space
- Implicit access
  - Advantages: no separate buffers are necessary, efficient handling by the operating system, no copies necessary, large files can be mapped completely
  - · Disadvantages: less control, complicated error handling via signals

Quiz

What do you expect pread to return?
1. 0
2. 23
3. 42
4. 4,096

```
int fd;
2
 3
   fd = open("newfile",
4
        O_RDWR | O_CREAT | O_TRUNC.
5
        0666);
6
   pwrite(fd, data, 23, 0);
8
   pread(fd, data, 42, 0);
9
10
   close(fd);
```

**Directories** Structure

- Traditionally managed as an array
  - Provides low performance since whole array has to be scanned
- Nowadays, tree structures are used
  - More complex but faster
- · Name is not stored in inode
  - Multiple names can reference the same inode

| Inode | Size | Length | Type | Name  |
|-------|------|--------|------|-------|
| 23    | 10   | 2      | 2    |       |
| 24    | 11   | 3      | 2    |       |
| :     | :    | :      | :    | :     |
| 42    | 14   | 6      | 1    | hello |
| 42    | 14   | 6      | 1    | world |

[djwong, 2018]

Michael Kuhn File Systems 20 / 45

Inodes

### Structure

- Inode structure can become complex due to backwards compatibility
  - Hard to change the on-disk format
- In ext4, many fields are split up due to backwards compatibility reasons
  - Time stamps: 4 bytes for seconds since 1970, 4 bytes for nanoseconds
  - Size: Upper and lower 4 bytes
- · Fields are overloaded
  - Block pointers, extent tree or inline data (if file is smaller than 60 bytes)
  - 100 bytes for extended attributes

| Field Size | Content                                    |  |
|------------|--------------------------------------------|--|
| 2 Bytes    | Permissions                                |  |
| 2 Bytes    | User ID                                    |  |
| 4 Bytes    | File Size                                  |  |
| 4 Bytes    | Access Time                                |  |
| 4 Bytes    | Change Time (Inode)                        |  |
| 4 Bytes    | Modification Time (Data)                   |  |
| 4 Bytes    | Delete Time                                |  |
| 2 Bytes    | Group ID                                   |  |
| 2 Bytes    | Link Count                                 |  |
| i          | :                                          |  |
| 60 Bytes   | Block Pointers, Extent Tree or Inline Data |  |
| :          | i i                                        |  |
| 4 Bytes    | Version Number                             |  |
| 100 Bytes  | Free Space                                 |  |

[djwong, 2018]

Inodes... Structure

```
$ touch foo

    Inodes are reference counted

                                          $ 1s -1 foo
    1. Inode is created for foo
                                          -rw-r--r-. 1 usr grp 0 Apr 19 18:48 foo
                                          $ ln foo bar
    2. Reference is added for bar.
                                          $ 1s -1 foo bar

    1s shows link count

                                          -rw-r--r-. 2 usr grp 0 Apr 19 18:48 bar

    Number of links to same inode

                                          -rw-r--r-. 2 usr grp 0 Apr 19 18:48 foo

    stat shows internals

                                          $ stat --format=%i foo bar
                                          641174

    Including the inode ID

                                          641174

    rm removes a reference

                                          $ rm foo

    Inode is freed if there are no

                                          $ 1s -1 bar
       references left
                                          -rw-r--r-- 1 usr grp 0 Apr 19 18:48 bar
```

Michael Kuhn File Systems 22/45

- Syntax describes available operations and their parameters
  - · open, close, creat
  - · read, write, lseek
  - · chmod, chown, stat
  - link, unlink
  - (f)truncate, fallocate
- Semantics specifies how I/O operations should behave
  - write: "POSIX requires that a read(2) which can be proved to occur after a write() has returned returns the new data. Note that not all filesystems are POSIX conforming."

- Sparse files are files with holes
  - Can be created using 1seek or truncate
  - Allows efficiently storing files with many 0 bytes
- Files have correct logical size
  - Size is stored in the inode
- · No space is actually allocated
  - · du shows allocated size

```
1 $ truncate --size=1G dummy
```

- 3 \$ 1s -1h dummy
- 4 -rw-r--r-. 1 usr grp 1.0G Apr 18 23:49 dummy
  - \$ du -h dummy 0 dummy

Michael Kuhn File Systems 24/45

- Preallocation makes sure blocks are allocated
  - Can be done using fallocate or
- posix\_fallocateCan prevent fragmentation
  - Repeatedly appending data can fragment file

```
$ fallocate --length 1G dummy
```

-rw-r--r-. 1 usr grp 1.0G Apr 19 19:14 dummy

- \$ ls -lh dummy
- \$ du -h dummy

5

1,0G dummy

Michael Kuhn File Systems 25 / 45

#### File Systems

Review

Introduction

Structure

Example: ext4

Alternatives

ext4 Example: ext4

- · ext4 is the default file system in many Linux distributions
  - It has been introduced in 2006 and marked stable in 2008
  - Predecessors: ext. ext2. ext3
- · Many parameters have to be defined statically when creating the file system
  - Block size, file system size, inode count etc.
  - · Some of them can be tuned afterwards
- ext4 is a traditional file system
  - Data is changed in-place (that is, no copy-on-write)
  - · It does not support snapshots or checksums for data
  - It does not provide any other convenience features

Example: ext4

- ext was the first file system specifically designed for Linux
  - First file system to use the VFS layer
- Inspired by the Unix File System (UFS)
- Got rid of limitations within the MINIX file system
  - File sizes up to 2 GB
  - File names up to 255 characters

- · ext2 introduced several new features and enhancements
  - Separate time stamps for access, change and modification
  - Data structures were set up for future extensions
- Test environment for new VFS functions
  - Access Control Lists (ACLs)
  - Extended Attributes

- ext3 introduced journaling to the file system
  - Will be explained later
- The file system can be resized at runtime
  - Useful for LVM environments
- · Large directories can use H-trees
  - Reduces lookup times

- ext4 further improved the file system
  - Larger file systems, files and directories
  - Extents
  - · Preallocation, delayed allocation and improved multi-block allocation
  - Journal checksums
  - · Faster file system checks
  - · Nanosecond time stamps
  - Support for TRIM (SSDs)

ext4... Example: ext4

- The storage device is separated into multiple block groups for management reasons
  - Flexible block groups merge multiple groups
- Block size determines the number of inodes and data blocks per block group

| Content                 | Size        |  |
|-------------------------|-------------|--|
| Padding (Block Group 0) | 1,024 Bytes |  |
| Superblock              | 1 Block     |  |
| Group Descriptions      | m Blocks    |  |
| Reserved GDT Blocks     | n Blocks    |  |
| Data Bitmap             | 1 Block     |  |
| Inode Bitmap            | 1 Block     |  |
| Inode Table             | k Blocks    |  |
| Data Blocks             | l Blocks    |  |

[djwong, 2018]

ext4... Example: ext4

| Block Size          | 1 KiB           | 2 KiB           | 4 KiB           | 64 KiB          |
|---------------------|-----------------|-----------------|-----------------|-----------------|
| Blocks              | 2 <sup>64</sup> | 2 <sup>64</sup> | 2 <sup>64</sup> | 2 <sup>64</sup> |
| Inodes              | 2 <sup>32</sup> | 2 <sup>32</sup> | 2 <sup>32</sup> | 2 <sup>32</sup> |
| File System Size    | 16 ZiB          | 32 ZiB          | 64 ZiB          | 1 YiB           |
| File Size (Extents) | 4 TiB           | 8 TiB           | 16 TiB          | 256 TiB         |
| File Size (Blocks)  | 16 GiB          | 256 GiB         | 4 TiB           | 256 PiB         |

[djwong, 2018]

- Default block size is typically 4 KiB
  - Block size should not be larger than the system's page size
- There are different maximum file sizes when using extents and blocks

Allocation Example: ext4

#### 1. Block-based

- Files are a collection of many same-sized blocks (typically 4 KiB)
- The inode contains pointers to all blocks of a file
  - Direct, indirect, double indirect and triple indirect
- Significant overhead for large files due to amount of pointers
  - Example: 1 TiB large size requires 268,435,456 pointers
- The pointer structure also limits the maximum file size

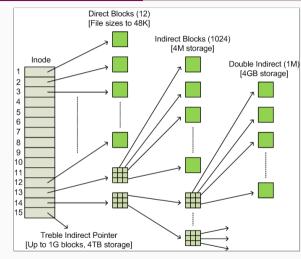

[Pomeranz, 2008]

#### 2. Extent-based

- The goal is to have as few extents that are as large as possible
  - The addresses of four extents can be stored in the inode
  - · Additional extents are stored in a tree structure using blocks
- An extent is a pointer to a start block and length
  - Maximum length: 32,768 blocks
  - Results in a maximum extent size of 128 MiB when using 4 KiB blocks
- Extents allow larger files when using common block sizes

- Block allocation
  - Try to allocate contiguous blocks for faster access
  - Try to allocate blocks within the same block group
- Multi-block allocation
  - Speculatively allocate 8 KiB when creating a file
- · Delayed allocation
  - Blocks are only allocated when they have to be written to the storage device

- · Files and directories
  - Blocks are allocated in the inode's block group if possible
  - Files' blocks are allocated in the directory's block group if possible
- Goals of allocation strategies
  - Try to allow large accesses
    - HDDs can only deliver low IOPS values due to high seek times
  - Accesses should be close to each other
    - Reduces head movements when using HDDs
    - The block group's metadata might already be cached
- These optimizations are less relevant for SSDs

- Problem: File system operations typically require multiple steps
  - Example: Deleting a file
    - 1. Removing the directory entry
    - 2. Freeing the data blocks
    - 3. Freeing the inode
    - · This is problematic in case of a crash
- Journaling can be used to ensure the file system's consistency

- Planned changes are first written to the journal
  - · They are removed again when an operation is successful
- In case of a crash, the journal is checked for outstanding operations
  - · Changes are repeated or discarded
- There are different modes with different performance characteristics
  - · Metadata journaling or full journaling

- Journal: All changes are written to the journal
  - Deactivates delayed allocation and O\_DIRECT
- Ordered: Metadata is written to the journal
  - · Corresponding data is written before the metadata
  - Might be problematic with delayed allocation
  - · This is the default journaling mode
- · Writeback: Metadata is written to the journal
  - · Allows data to be written after metadata has been committed
  - Can result in old data appearing after a recovery
  - · Offers the highest performance but the lowest safety

- File system performance is often hard to assess
  - There are many factors and many involved components
  - Depending on the use case, data or metadata performance might be more important
  - · The used functions and access patterns heavily influence achievable performance
  - It is important to always measure for concrete workloads
- Data safety typically decreases performance
  - Full journaling requires data copies, checksums require computing power etc.

## **Outline**

# File Systems

Review

Introduction

Structure

Example: ext4

Alternatives

Summary

- Object stores can be seen as lightweight file systems
  - They provide a thin abstraction layer above storage devices
  - Data is accessed using an object-based interface
- Object stores only provide some basic functions
  - · Create, open, close, read, write of objects
  - · Sometimes it is only possible to read or write complete objects
- · Some object stores support so-called object sets
  - Can be used to group related objects

Alternatives

- Object stores typically do not use paths
  - Access is handled via unique IDs
  - · There is no overhead caused by path traversal and resolution
  - The resulting namespace is very flat
- Block/extent allocation is performed by the object store
  - Block/extent management is one of the most complex aspects
- · Object store concepts are available on different layers of abstraction
  - HDD, file system, cloud storage etc.

- Object stores can be used as an underlying technology for file systems
  - Allows concentrating on file system functionality
  - · Storage management is then handled by a separate layer
- Separation is often not useful for local file systems
  - Functionality and structure mostly determined by POSIX
  - One main difference of file systems is block allocation
- Separation can make sense for parallel distributed file systems
  - Eliminates redundancy caused by underlying local file systems

- File systems are typically implemented within the kernel
  - · High maintenance cost
  - Implementation is also more complex and error-prone
- Filesystem in Userspace (FUSE)
  - · Kernel module and user space library
  - Development using library and run as normal processes
  - VFS and kernel module forward I/O operations to user space
  - Requires mode/context switches and therefore has a lower performance

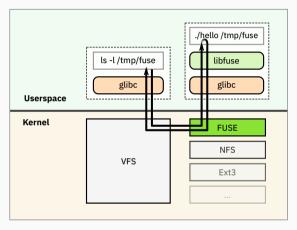

[Sven, 2007]

## **Outline**

## File Systems

Review

Introduction

Structure

Example: ext4

Alternatives

Summary

- File systems manage data and metadata using standardized interfaces
  - The main object are files and directories, inodes are used internally
- Specialized data structures and algorithms are used for efficiency and safety
  - · Journaling is used to ensure consistency
  - Extents and tree structures decrease overhead
- Local file systems are often used for parallel distributed file systems
  - They have highly-optimized block allocation schemes etc.
  - Object stores can often be an alternative for file systems
- · Modern file systems integrate additional functionality
  - · Volume management, checksums, snapshots etc.
  - Both convenience and safety are increasingly important

#### References

- [CyHawk, 2010] CyHawk (2010). **B-tree.** https://en.wikipedia.org/wiki/File:B-tree.svg. License: CC BY-SA 3.0.
- [djwong, 2018] djwong (2018). ext4 Data Structures and Algorithms. https://www.kernel.org/doc/html/latest/filesystems/ext4/index.html.
- [Fischer and Schönberger, 2017] Fischer, W. and Schönberger, G. (2017). Linux Storage Stack Diagramm. https://www.thomas-krenn.com/de/wiki/Linux\_Storage\_Stack\_Diagramm.
- [Pomeranz, 2008] Pomeranz, H. (2008). **Understanding Indirect Blocks in Unix File Systems.** https://www.sans.org/blog/understanding-indirect-blocks-in-unix-file-systems/.
- [Sven, 2007] Sven (2007). Filesystem in Userspace. https://en.wikipedia.org/wiki/File:FUSE\_structure.svg. License: CC BY-SA 3.0.